# IFT 6145 Vision tridimensionelle

# Calibration III

Sébastien Roy Département d'informatique et de recherche opérationelle Université de Montréal

hiver 2005

# En bref...

Chapitres 7 de Trucco & Verri. – Géométrie épipolaire 7.3

## Objet de calibration inconnu

Que fait-on si l'objet de calibration n'est pas connu ? On utilise deux images plutot qu'une seule.

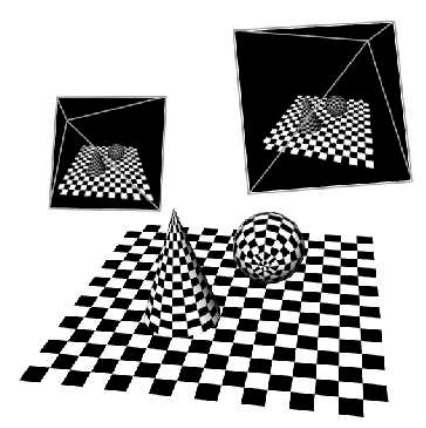

#### Géométrie épipolaire

#### Problème

Calculer les paramètres d'une caméra en utilisant uniquement des points mis en correspondance entre deux images d'une même scène, prises sous des points de vue différents.

 $\rightarrow$  Exprime la relation entre les paramètre externes des deux caméras, pas entre les caméras et la scène.

#### 2 cas : Paramètres internes...

- $-$  connus ( $\rightarrow$  matrice Essentielle E)
- $-$  inconnus ( $\rightarrow$  matrice **Fondamentale** F)

#### Géométrie épipolaire

- Suppose un déplacement rigide entre les caméras  $(RT)$
- Points images correspondants  ${\bf p}'_l = (x_l, y_l)$  et  ${\bf p}'_r = (x_r, y_r)$ .

$$
\mathbf{p}_r^{*\top} \mathbf{E} \mathbf{p}_l^* = 0 \qquad \mathbf{p}_r^{\prime \top} \mathbf{F} \mathbf{p}_r^{\prime} = 0
$$

où  $\mathbf{p}'$  est en pixels et  $\mathbf{p}^*$  est en coordonnées normalisées.

$$
\mathbf{p}^* = \mathbf{A}^{-1} \mathbf{p}'
$$

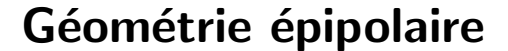

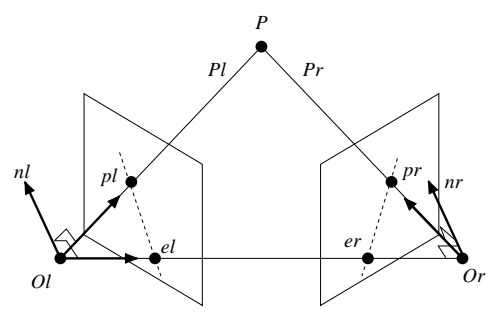

- $\bullet\,$  Le plan épipolare est défini par les points  ${\bf O}_l, {\bf O}_r, {\bf P}.$
- · La ligne épipolaire est formée par l'intersection du plan épipolaire et du plan de projection de la caméra (ligne  $\mathbf{p}_l\mathbf{e}_l$ , et ligne  $\mathbf{p}_r\mathbf{e}_r$ ).
- $\bullet$   $\mathbf{P},\mathbf{P}_l,\mathbf{P}_r$  représentent le même point, dans les systèmes de la scène, de la caméra gauche, et de la caméra droite respectivement.

## Dérivation

Modèle perspective pour les caméras gauche et droite

$$
\begin{array}{lcl} \mathbf{p}'_l & = & \mathbf{J} \mathbf{A}_l \mathbf{R}_l \mathbf{T}_l \mathbf{P}' = \mathbf{J} \mathbf{A}_l \mathbf{P}'_l \\ \mathbf{p}'_r & = & \mathbf{J} \mathbf{A}_r \mathbf{R}_r \mathbf{T}_r \mathbf{P}' = \mathbf{J} \mathbf{A}_r \mathbf{P}'_r \end{array}
$$

 $- \mathbf{P}' = (X, Y, Z, 1)$  représente un point de la scène.  ${\bf P}_l'$  et  ${\bf P}_r'$  représentent  ${\bf P}'$  dans les système des caméras.  $\mathbf{p}'_l$  $\stackrel{\cdot}{\ell}$  et  $\mathbf{p}'_i$  $_{r}^{\prime}$  sont les points images projetés.

$$
\mathbf{P}'_r = \mathbf{R}_r \mathbf{T}_r \mathbf{P}' = \mathbf{R}_r \mathbf{T}_r \mathbf{T}_l^{-1} \mathbf{R}_l^{-1} \mathbf{P}'_l
$$

$$
= \mathbf{S}_{lr} \mathbf{P}'_l
$$

 $\mathbf{S}_{lr}$  est la matrice de passage de la caméra gauche vers la caméra droite.

La matrice de passage  $\mathbf{S}_{lr}$  contient une partie rotation  $\mathbf{R}$  et et une partie translation t.

$$
\mathbf{S}_{lr}=\left[\begin{array}{cc} \mathbf{R} & \mathbf{t} \\ \mathbf{0}^\top & 1 \end{array}\right]
$$

Donc, on a les formulations équivalentes

$$
\begin{aligned}\n\mathbf{P}'_r &= \mathbf{S}_{lr}\mathbf{P}'_l\\ \n\mathbf{P}_r &= \mathbf{R}\mathbf{P}_l + \mathbf{t}\n\end{aligned}
$$

#### Cas particulier : le monde est à gauche

Si on choisi  $\mathbf{R}_l = \mathbf{I}$  et  $\mathbf{T}_l = \mathbf{0}$ , alors on a

$$
\mathbf{S}_{lr} = \left( \begin{array}{c|c} \mathbf{R}_r & | & \mathbf{R}_r \mathbf{t}_r \end{array} \right)
$$

Donc, dans ce cas, notre définition de  $S_{lr}$  correspond à dire que  $\mathbf{R} = \mathbf{R}_r$  et  $\mathbf{t} = \mathbf{R}_r \mathbf{t}_r$ .

Rappel :  $t_r$  est le vecteur rotation utilisé dans la matrice  $\mathbf{T}_r$ .

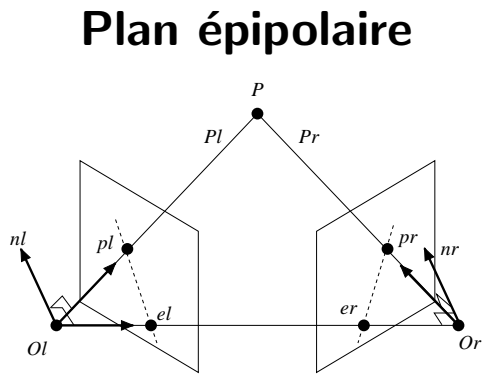

Le plan épipolaire est représenté par le vecteur normal  $n_l$ dans le système de la caméra gauche

$$
\mathbf{n}_l = \mathbf{t} \times \mathbf{P}_l
$$

où t est la composante translation de  $S_{lr}$ .

### (Produit vectoriel)

On peut représenter le produit vectoriel de deux vecteur  $\mathbf{a} = (a_x, a_y, a_z)$  et  $\mathbf{b} = (b_x, b_y, b_z)$ 

 $\mathbf{a} \times \mathbf{b}$ 

par un produit matriciel

 $[a]_x$  b

où la matrice  $[\mathbf{a}]_{\times}$  est définie comme

$$
\begin{bmatrix} a_x \\ a_y \\ a_z \end{bmatrix} \begin{bmatrix} \begin{bmatrix} a_x \\ a_y \end{bmatrix} \end{bmatrix} = \begin{pmatrix} 0 & -a_z & a_y \\ a_z & 0 & -a_x \\ -a_y & a_x & 0 \end{pmatrix}
$$

10

#### Plan épipolaire

Le plan épipolaire est représenté par le vecteur normal  $n_l$ dans le système de la caméra gauche

$$
\mathbf{n}_l = [\mathbf{t}]_\times\ \mathbf{P}_l
$$

où t est la composante translation de  $\mathbf{S}_{lr}$ .

Ce même plan est représenté par  $n_r$  dans le système de la caméra droite

$$
\mathbf{n}_r = \mathbf{R} \; \mathbf{n}_l
$$

Les points de l'image droite qui sont sur le plan épipolaire doivent satisfaire

$$
\mathbf{P}_r^\top\cdot\mathbf{n}_r=0
$$

### Plan épipolaire : matrice essentielle

On obtient

$$
\mathbf{P}_{r}^{\top} \underbrace{\mathbf{R}[\mathbf{t}]_{\times}}_{\mathbf{E}} \mathbf{P}_{l} = 0
$$

E est la matrice essentielle.

**Important** : Les points  $P_l$  et  $P_r$  ne sont pas les points images!

 $\rightarrow$  On peut multiplier par des facteurs ( $\frac{1}{P_1}$  $P_{l_Z}$ et  $\frac{1}{P_n}$  $P_{r_Z}$ ) et obtenir

$$
\mathbf{p}_{r}^{*\top} \underbrace{\mathbf{R}[\mathbf{t}]_{\times}}_{\mathbf{E}} \mathbf{p}_{l}^{*} = 0
$$

12

## Plan épipolaire : matrice fondamentale

Puisque

$$
\mathbf{p}'_l = \mathbf{A}_l \mathbf{P}_l \quad \mathbf{p}'_r = \mathbf{A}_r \mathbf{P}_r
$$

on obtient

$$
{\bf p}_r^{\prime \, \top} \, \overbrace{{\bf A}_r^{-1\, \top}\, {\bf R}[{\bf t}]_{\times}\, {\bf A}_l^{-1}}^{\bf F}\, {\bf p}_l^{\prime}=0
$$

F est la matrice fondamentale.

$$
{\bf p}_r'^\top {\bf A}_r^{-1\top} \mathbf{E} {\bf A}_l^{-1} {\bf p}_l' = 0 \qquad \qquad {\bf p}_r'^\top \mathbf{F} {\bf p}_l' = 0
$$

 $\rightarrow$   $\mathbf{p}_{l}^{\prime}$  $\int_l'$  et  $\mathbf{p}'_l$  $_{r}^{\prime}$  sont en pixels!

#### Extraction de la rotation et de la translation

On sait que  $\mathbf{E} = \mathbf{R}[\mathbf{t}]_{\times}$ .

Comment factoriser E en ses deux composantes ?

La décomposition SVD donne  $\mathbf{E} = \mathbf{U} \mathbf{D} \mathbf{V}^{\top}$ , avec  $\mathbf{D} = (1, 0, 0)$ . Il y a quatres solutions :

$$
\begin{array}{rcl} \mathbf{R} &=& \mathbf{U}\mathbf{W}\mathbf{V}^\top \qquad \mathbf{T} &=& +\mathbf{U}_3 \\ \mathbf{R} &=& \mathbf{U}\mathbf{W}^\top \mathbf{V}^\top \qquad \mathbf{T} &=& -\mathbf{U}_3 \\ \mathbf{R} &=& \mathbf{U}\mathbf{W}^\top \mathbf{V}^\top \qquad \mathbf{T} &=& +\mathbf{U}_3 \\ \mathbf{R} &=& \mathbf{U}\mathbf{W}^\top \mathbf{V}^\top \qquad \mathbf{T} &=& -\mathbf{U}_3 \\ \mathbf{A} \mathbf{W} \mathbf{C} &=& \begin{pmatrix} 0 & -1 & 0 \\ 1 & 0 & 0 \\ 0 & 0 & 1 \end{pmatrix}. \end{array}
$$

Les points sont toujours devant les caméras...

14

#### Calibration

Comment calibrer les matrices essentielles ou fondamentales ?

 $\rightarrow$  En utilisant des points mis en correspondance entre l'image gauche et l'image droite.

- Paramètres internes connus  $\Rightarrow$  matrice essentielle E
- Paramètres internes inconnus  $\Rightarrow$  matrice fondamentale F

Pour le moment, prenons la calibration de F.

# Algorithme des 8 points

Algorithme le plus simple et très populaire.

Soit N points (avec  $N \geq 8$ ) mis en correspondance entre l'image gauche et l'image droite,  $\left(x_i, y_i\right)$  et  $\left(u_i, v_i\right)$ .

On a l'équation

$$
\begin{pmatrix} x_i & y_i & 1 \end{pmatrix} \begin{pmatrix} f_1 & f_2 & f_3 \ f_4 & f_5 & f_6 \ f_7 & f_8 & f_9 \end{pmatrix} \begin{pmatrix} u_i \ v_i \ 1 \end{pmatrix} = 0
$$

qui se reformule comme...

16

$$
\mathbf{A} \begin{pmatrix} f_1 \\ f_2 \\ \vdots \\ f_9 \end{pmatrix} = 0
$$

avec

$$
\mathbf{A} = \left( \begin{array}{ccccccccc} x_1u_1 & x_1v_1 & x_1 & y_1u_1 & y_1v_1 & y_1 & u_1 & v_1 & 1 \\ x_2u_2 & x_2v_2 & x_2 & y_2u_2 & y_2v_2 & y_2 & u_2 & v_2 & 1 \\ \vdots & \vdots & \vdots & \vdots & \vdots & \vdots & \vdots & \vdots & \vdots \\ x_Nu_N & x_Nv_N & x_N & y_Nu_N & y_Nv_N & y_N & u_N & v_N & 1 \end{array} \right)
$$

Système linéaire homogène...  $\rightarrow$  SVD !

### Stabilité numérique

Qu'est-ce qui arrive si les images ont une taille de  $2000 \times$ 2000 ?

Pour deux points correspondants  $(x_i, y_i) = (1000, 1000)$  et  $(u_i,v_i) = (1000,1000)$  on aurait

$$
\mathbf{A} = \left( \begin{array}{cccc} \vdots & \vdots & \vdots & \vdots & \vdots \\ 1000000 & 1000000 & \cdots & 1000 & 1000 & 1 \\ \vdots & \vdots & \vdots & \vdots & \vdots & \vdots \end{array} \right)
$$

Problème ? Oui ! ! !  $\Rightarrow$  la matrice A est mal conditionnée

Suggestion : Normaliser les points des images.

On normalise en fonction de la taille de l'image  $(s_x, s_y)$ . Par exemple

$$
\mathbf{G} = \left( \begin{array}{ccc} \frac{2}{s_x} & 0 & -1 \\ 0 & \frac{2}{s_y} & -1 \\ 0 & 0 & 1 \end{array} \right)
$$

On résoud le système

$$
{\mathbf p_r'}^\top \mathbf G^\top \; \mathbf F^* \; \mathbf G \mathbf p_l' = 0
$$

et la solution  $\mathbf{F}^*$  est reliée à la matrice fondamentale par la relation

$$
\mathbf{F} = \mathbf{G}^\top \; \mathbf{F}^* \; \mathbf{G}
$$

Et voilà !

19